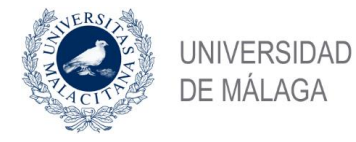

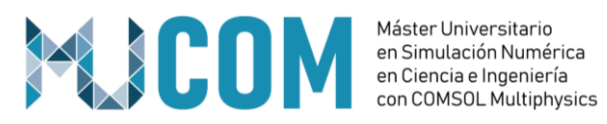

# **TRABAJO FIN DE MÁSTER**

### **OPTIMIZACIÓN DE SISTEMAS DE TRANSFERENCIA POR INDUCCIÓN**

MÁSTER UNIVERSITARIO en

### SIMULACIÓN NUMÉRICA EN CIENCIA E INGENIERÍA

### CON COMSOL MULTIPHYSICS

Autor: Oscar García-Izquierdo Gango

Tutor: Benjamín Ivorra

Cotutor: Miriam Ruiz Ferrández

JULIO de 2020

# **Contents**

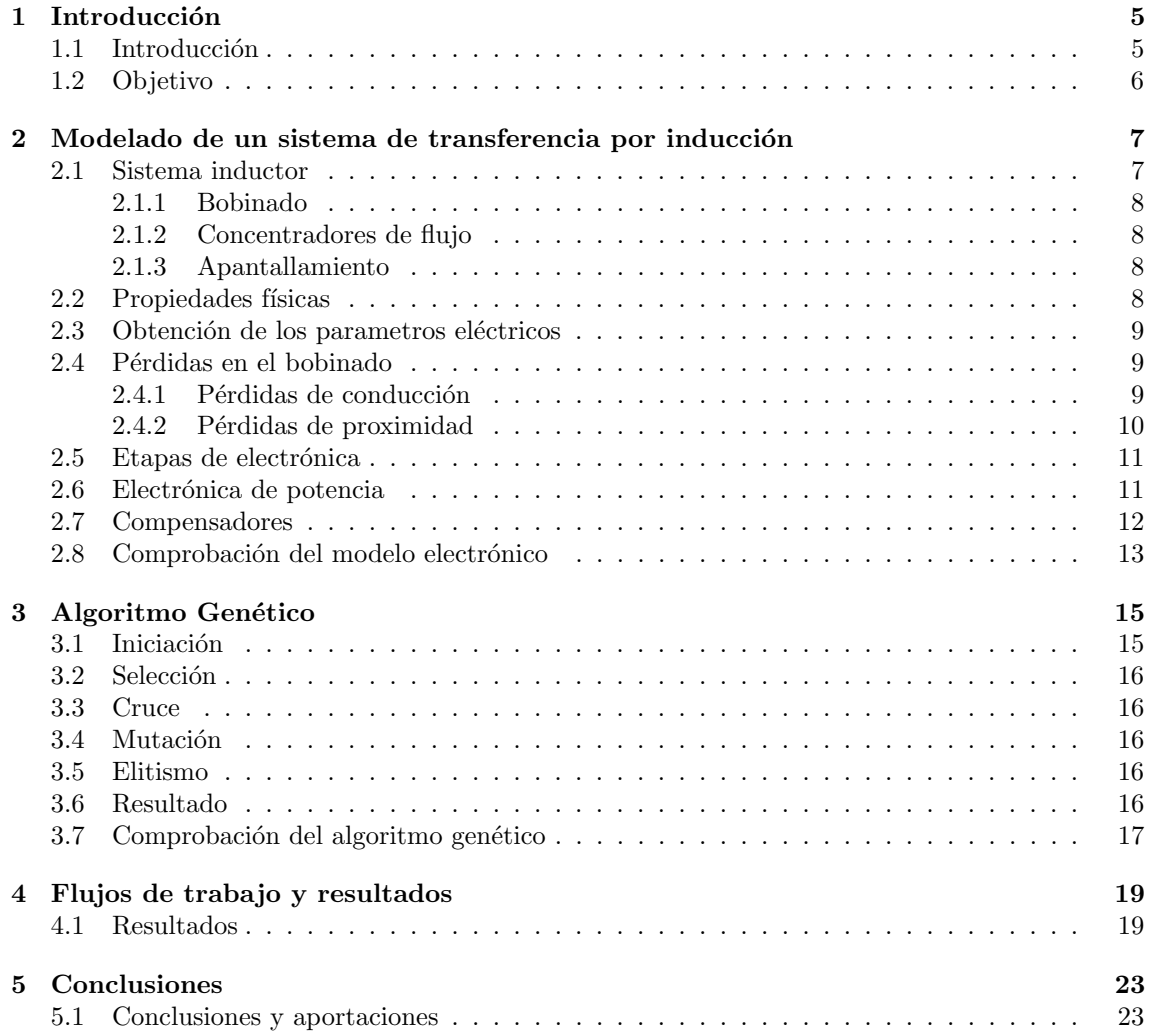

#### CONTENTS

# List of Figures

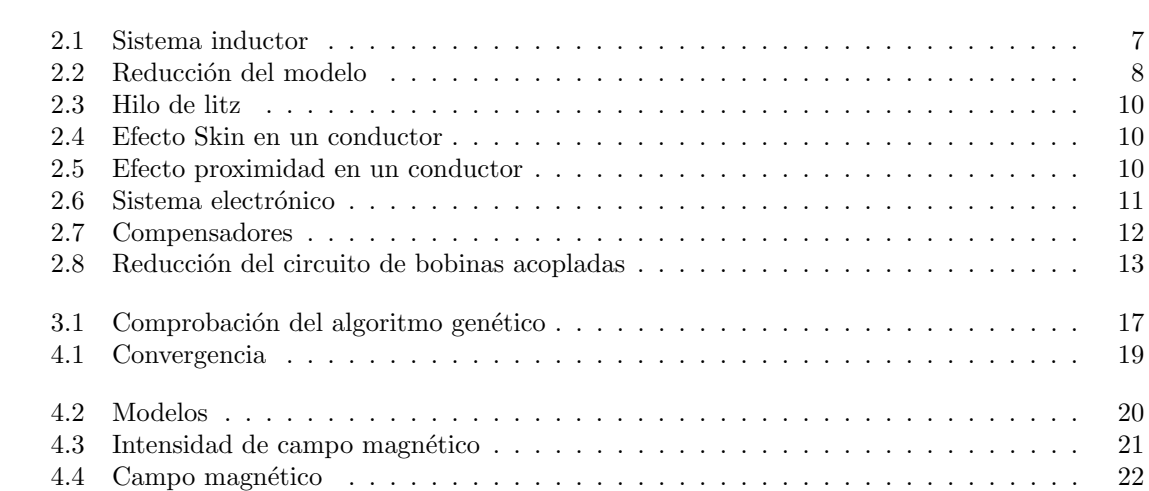

# Introducción

En el primer capítulo se realizará una breve introducción a la temática del proyecto y se presentará el objetivo del mismo.

#### 1.1 Introducción

La transferencia de energía por inducción se puede ver presente en nuestros días. Así podemos encontrarla en cepillos de dientes, recarga de móviles, recarga de dispositivos médicos... además, se puede observar que en los próximos años puede ganar una gran relevancia, ya que se ha propuesto su uso para diferentes sistemas con un futuro prometedor, como es el caso de vehículos eléctricos, barcos eléctricos, drones, robótica...

En este proyecto nos centraremos en su uso para la carga de vehículos eléctricos, esta tecnología tiene ya un cierto recorrido. De esta forma podemos encontrar en la bibliografía científica diversos artículos y proyectos tanto nacionales como europeos. Su propuesta se debe a una serie de ventajas que se van a detallar a continuación.

- $\bullet$  En el caso de la carga tradicional el usuario debe manipular el cable de alimentación lo cual puede presentar ciertos problemas de seguridad eléctrica para el usuario. Sin embargo, la carga inalámbrica permite aislar al usuario de la electrónica maximizando su seguridad.
- · Elimina la contaminación visual. En la actualidad debido a los grandes tiempos para la carga de vehículos la única posibilidad resulta en instalar cargadores en la calle, para así alimentar a los vehículos que puedan necesitarlo. Esta problemática podría quedar eliminada al utilizar carga inalámbrica e instalar el sistema de manera subterránea.
- $\bullet$  Todo lo anterior añade una serie de ventajas adicionales, como por ejemplo reducción del mantenimiento o evitar el vandalismo.
- · La comodidad para el usuario es otra ventaja, cada día se habla más del vehículo autónomo. En el caso de esté, la comodidad del usuario es doble, ya que además de no tener que conducir tampoco tiene que conectar cables para la carga del vehículo, evitando problemas como el olvido de conexión. El cargador mediante comunicación inalámbrica podría conocer el estado del vehículo y cargarlo en consecuencia o conociendo la hora de uso del vehículo realizar la carga cuando el precio de la electricidad sea más bajo.
- Una ventaja muy importante es que este tipo de cargas permite la carga en tres modos de funcionamiento. Por un lado, la carga estática o tradicional. Por otro permite la carga de oportunidad, por ejemplo en un sem´aforo o en una parada de taxis mientras el veh´ıculo se encuentra parado podría recargar las baterías. Por último, el tercer tipo de carga llamado dinámica consiste en realizar la carga durante el movimiento del vehículo, este tipo de carga dependiendo de la potencia de carga podría permitir que el vehículo nunca tuviera que parar, este tipo de carga puede resultar muy interesante para veh´ıculos pesados combinados con vehículos autónomos.
- Resulta una solución ecológica, ya que permite la carga de oportunidad y la carga dinámica permitiendo una reducción del tamaño de las baterías y por una reducción de la contaminación que éstas producen.
- El coste de la batería es aproximadamente el 50%, al reducir el tamaño de las baterías podríamos hacer una reducción importante del coste del vehículo.
- · Otra ventaja relacionada con las anteriores es que al reducir las baterías podemos aumentar otros espacios del vehículo y por tanto sus prestaciones.

Debido a estas ventajas han aparecido las primeras normativas sobre la carga inalámbrica, estas normativas son la SAE J2954 americana y la IEC 62196 [1] [2], las cuales definen un rango de frecuencia de utilización de entre 90-80 kHz, una eficiencia mínima del 85%, una serie de potencias normalizadas y una normativa de compatibilidad electromagnética.

La carga inalámbrica como se ha comentado esta teniendo un rápido desarrollo, este progreso se puede ver en distintos proyectos privados y europeos, para potenciar su desarrollo con una apuesta clara hacía la carga de inducción como método de carga de vehículo eléctrico del futuro.

Este proyecto nace con la intención de hacer una contribución importante hacía el desarrollo de una metodología de diseño basada en la simulación numérica del sistema y en la optimización del mismo mediante métodos numéricos avanzados.

#### 1.2 Objetivo

El objetivo de este Trabajo Fin de Máster es contribuir en el desarrollo de la carga inalámbrica, para ello se va a desarrollar una metodología de diseño basada en la simulación numérica del sistema y en la optimización del mismo mediante métodos numéricos avanzados.

Esta metodología permitirá encontrar la mejor solución a un problema concreto, para ello tanto la función a optimizar, como las variables se van a definir de manera que sea sencilla su adaptación a otro problema con otras particularidades. Además, se van a definir también una serie de restricciones para el cumplimiento de la normativa de una manera sencilla.

# Modelado de un sistema de transferencia por inducción

En este capítulo se van a detallar las partes en que consiste el sistema inductor, así como el proceso que se ha llevado para su modelado mediante elementos finitos. De manera similar también se van a detallar las distintas partes que forman la electrónica y el modelado numérico que se ha realizado de la misma.

#### 2.1 Sistema inductor

El sistema inductor está formado por dos subconjuntos. El primero consiste en la bobina que se coloca en tierra, la cual es la encargada de convertir la corriente eléctrica que circula por la misma en un campo magn´etico variable en el tiempo. Por otra parte, la segunda bobina va colocada en el vehículo, esta bobina es la encargada de convertir el flujo del campo magnético que le llega, en corriente alterna que tras una conversión será la encargada de cargar las baterías. El sistema completo se puede observar en la Fig 2.1.

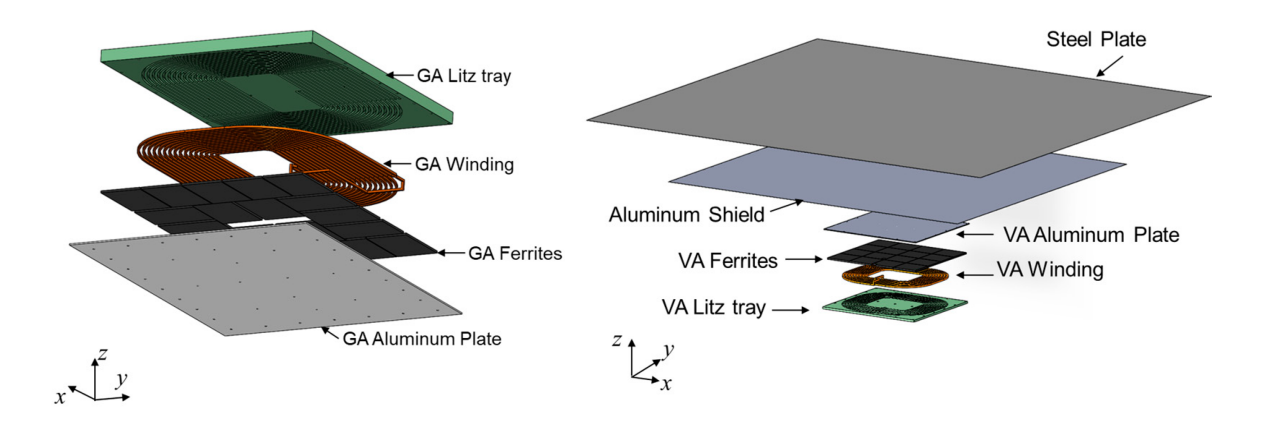

Figure 2.1: Sistema inductor

Si se observa en profundidad el sistema a simular podemos observar que se puede hacer una simplificación, ya que consta de dos ejes de simetría (Fig 2.2). Por lo cual se va a simular una cuarta parte del sistema reduciendo de esta manera el tiempo de simulación sin perder precisión, en el postprocesado las variables han sido corregidas para tener en cuenta dicha simplificación.

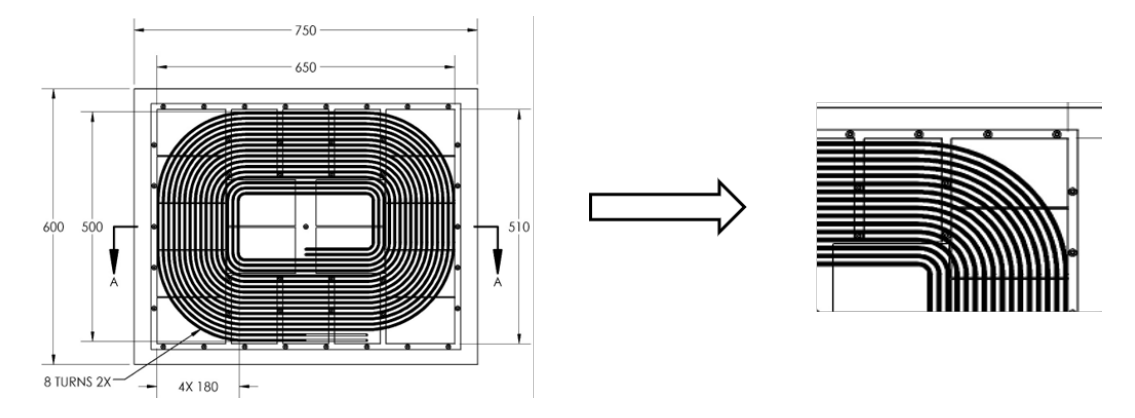

Figure 2.2: Reducción del modelo

#### 2.1.1 Bobinado

El bobinado consiste en el arrollamiento de un cable, este arrollamiento se define en función de la corriente y el flujo magnético necesario para transferir la potencia deseada. En las normativas vigentes se definen dos tipos de bobinado, el primero es un bobinado no polarizado (rectangular) y el segundo polarizado (formado por la suma de dos bobinas rectangulares en paralelo). Para el diseño de la bobina, en nuestro caso se ha seleccionado una geometría rectangular.

Como se ha comentado anteriormente la normativa vigente nos indica que la frecuencia de trabajo del sistema debe estar en el rango de 80 kHz y 90 kHz. Debido a que la frecuencia es elevada el tipo de cable que se suele utilizar en estos casos es cable de tipo Litz [4][5].

#### 2.1.2 Concentradores de flujo

Como concentrador de flujo normalmente se usan ciertos materiales de tipo ferrita, los cuales tienen la función de incrementar el acoplamiento magnético entre el inductor y el recipiente. Además, estos concentradores de flujo disminuyen las p´erdidas producidas en el apantallamiento. Si observamos las ferritas que se proponen en la normativa, se puede observar que tienden a crear un plano de ferritas. Lo cual no es óptimo en precio, puesto que en el centro del bobinado el campo es muy bajo y no son necesarias.

#### 2.1.3 Apantallamiento

La función del apantallamiento es la de evitar un mal funcionamiento en la electrónica si se coloca cerca del inductor, ya que si no estuviera se podría producir un aumento en la temperatura o un mal funcionamiento debido a problemas de compatibilidad electromagnética. Por otro lado tienen la función de proteger al usuario ante el campo magnético del sistema.

Este apantallamiento se realiza de materiales con una alta conductividad, normalmente aluminio debido a su alta conductividad y bajo peso. Para el desarrollo del sistema se han tomado como v´alidas las medidas del aluminio, para asegurarnos el cumplimiento de la norma ante medidas de campo magnético y debido al bajo precio que tiene una lámina de aluminio.

#### 2.2 Propiedades físicas

En la Tabla 2.1 se han detallado los valores que se han considerado para el modelado del sistema. En el caso del aire se puede observar que se le ha dado un pequeño valor a su conductividad, esto es debido a que mejora la convergencia de la simulación. Y si comparamos el valor que se le ha dado es muy bajo en comparación con los conductores, por lo que la simulación sigue siendo válida.

| Material        |       | Conductividad [S/m]   Permeabilidad relativa | Permetividad relativa |
|-----------------|-------|----------------------------------------------|-----------------------|
| <b>Bobinado</b> | 5.8E7 |                                              |                       |
| Ferrita         |       | 2000                                         |                       |
| Aluminio        | 3.7E7 |                                              |                       |
| Aire            |       |                                              |                       |

Table 2.1: Propiedades físicas

#### 2.3 Obtención de los parametros eléctricos

A continuación se va a detallar como se han obtenido las variables que definen un sistema inductor. En primer lugar, tenemos que tener en cuenta que una bobina se puede modelar de m´ultiples formas, dependiendo de la frecuencia de trabajo. En nuestro caso, debido a trabajar en media frecuencia y por tanto muy por debajo de la frecuencia de autoresonancia, la podemos modelar como una inductancia  $(L_i)$  y una resistencia  $(R_i)$  serie. El sentido físico de la resistencia es el de modelar las pérdidas.

Puesto que, tenemos dos bobinas débilmente acopladas, la definición de nuestro sistema se hará por dos bobinas, es decir dos inductancias  $(L_i)$ , dos resistencias  $(R_i)$  y por la inductancia mutua entre ambas bobinas (M).

Para la definición de los bobinados a través de COMSOL se ha utilizado la función bobina, disponible en el módulo de AC/DC. Esta función nos permite modelar de manera sencilla una bobina haciendo uso de la función "multivuelta" y la definición de coordenadas "numérica". Consiguiendo así dos resultados por un lado la inductancia  $(L_i)$  de las bobinas y por otro el sistema de coordenadas que las define. Las resistencias  $(R<sub>i</sub>)$  de las bobinas no se han definido haciendo uso de la variable resistencia que permite, ya que no tiene en cuenta que esta formada por cable de Litz, lo cual dificulta el cálculo de estas variables. En la siguiente sección se va a detallar que efectos físicos producen estas resistencias y como se calculan.

La inductancia mutua se define como la parte imaginaria de la relación entre la tensión en una de las bobinas  $(V_i)$  y la corriente que circula por la otra bobina  $(I_i)$  multiplicada por la frecuencia angular  $(w)$  como:

$$
M = imag\left(\frac{V(w)_j}{wI_i}\right) \tag{2.1}
$$

#### 2.4 Pérdidas en el bobinado

El bobinado como se ha indicado está formado por cable de Litz, el cual consiste en la unión de hebras de sección circular, las cuales están aisladas entre si según una estructura de trenzado que provoca que todas sean el´ectricamente equivalentes, en la Fig 2.3 se puede observar esta estructura. Este tipo de cables tienen un coste superior a los cables unifilares, no obstante su utilización en esta aplicación se ve justificada por el aumento de eficiencia del sistema.

Estas pérdidas se van a modelar por medio de dos resistencias, una que simulará las pérdidas debidas al efecto Skin  $(R_{cond})$  y otra que simulará las pérdidas debidas al efecto de proximidad  $(R_{prox}).$ 

#### 2.4.1 Pérdidas de conducción

Las pérdidas por conducción son debidas a la circulación de corriente por un medio resistivo. Al aumentar la frecuencia se producen corrientes en el interior del inductor cuyo efecto es que la corriente circule únicamente por el exterior del inductor. Este efecto se puede observar en la Fig 2.4[6][7][3].

Las pérdidas de conducción se pueden definir con la siguiente ecuación, que es la típica para el caso de corriente continua, siendo el número de hebras  $(n_0)$ , la conductividad  $(\sigma)$ , el número de vueltas (N) y la sección del inductor ( $S_{bob}$ ). Cabe destacar que el término  $\Phi_{cond}$  incluye la influencia con la frecuencia.

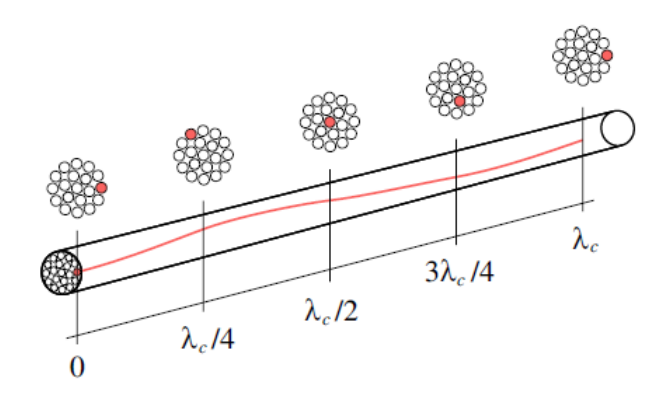

Figure 2.3: Hilo de litz

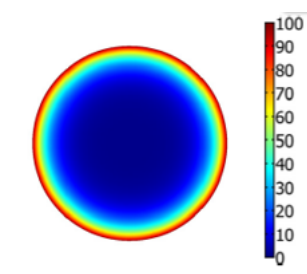

Figure 2.4: Efecto Skin en un conductor

$$
R_{cond}(r_0/\delta) = \frac{1}{n_0 \pi r_0^2 \sigma} \Phi_{cond}(r_0/\delta) \frac{N}{S_{bob}} \int_{V_{bob}} dV
$$
\n(2.2)

A su vez el término  $\Phi_{cond}$  se define como un conjunto de funciones Bessel y es función del radio de la hebra  $(r_0)$  y de la profundidad de penetración (δ).

$$
\Phi_{cond}(r_0/\delta) = real\left(\frac{(-1+j)r_0/\delta}{2} \frac{J_0((-1+j)r_0/\delta)}{J_1((-1+j)r_0/\delta)}\right)
$$
\n(2.3)

#### 2.4.2 Pérdidas de proximidad

Estas pérdidas ( $R_{prox}$ ) tienen lugar por el efecto del campo magnético en el que se encuentra inmerso el bobinado (Fig 2.5. El resultado es la aparición de pérdidas debidas a las corrientes inducidas que genera el campo producido por una hebra sobre el resto [6][7][3].

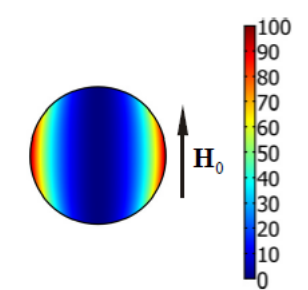

Figure 2.5: Efecto proximidad en un conductor

Las pérdidas de proximidad se pueden definir por la siguiente fórmula, como se puede ver estas pérdidas son debidas a la intensidad de campo magnético  $(\mathbf{H}_0)$ :

#### 2.5. ETAPAS DE ELECTRÓNICA  $11$

$$
R_{prox}(r_0/\delta) = \frac{4\pi}{\sigma} \Phi_{prox}(r_0/\delta) \frac{Nn_0}{S_{bob}} \int_{V_{bob}} \left| \frac{\mathbf{H}_0}{I} \right|^2 dV \tag{2.4}
$$

A su vez el término  $\Phi_{prox}$  se define como un conjunto de funciones Bessel y es función del radio de la hebra  $(r_0)$  y de la profundidad de penetración  $(\delta)$ , de manera muy similar al caso de las pérdidas por conducción.

$$
\Phi_{prox}(r_0/\delta) = real\left(j(r_0/\delta)^2 \frac{J_2((-1+j)r_0/\delta)}{J_0((-1+j)r_0/\delta)}\right)
$$
\n(2.5)

Por otro lado, en el caso de estudio se puede observar que un inductor se ve afectado debido a la intensidad de campo magnético no solo del propio que ha generado, sino también debido al campo generado por el otro inductor. Este efecto extra de p´erdidas se puede definir mediante la  $sigma$ fórmula $[6]$ .

$$
R_{prox,ij}(r_0/\delta) = \frac{4\pi}{\sigma} \Phi_{prox}(r_0/\delta) \frac{N n_0}{S_{bob}} \int_{V_{bob}} \left| \frac{\mathbf{H}_{0,i} \mathbf{H}_{0,j}}{I} \right| dV \tag{2.6}
$$

Si se define una matriz de pérdidas resulta no simétrica puesto que los inductores no son iguales y por tanto las pérdidas tampoco. A continuación, se va a ilustrar dicha matriz.

$$
\begin{pmatrix}\nR_{cond,i} + R_{prox,i} & R_{prox,ij} \\
R_{prox,ji} & R_{cond,j} + R_{prox,j}\n\end{pmatrix}
$$
\n(2.7)

Una vez estudiada esta matriz en profundidad se puede observar que las pérdidas  $(R_{prox,ij})$ tienen un efecto diferente si ambos bobinados están definidos en fase o en contrafase, en nuestro caso se van a definir como contrafase ya que permite esta configuración reducir las pérdidas del sistema. Quedando las pérdidas del sistema como:

$$
P_{loss} = (R_{cond,i} + R_{prox,i} - R_{prox,j} - I_i^2 + (R_{cond,jj} + R_{prox,jj} - R_{prox,i} - I_i^2)
$$
(2.8)

#### 2.5 Etapas de electrónica

Para esta aplicación se han propuesto diferentes topologías para las distintas etapas de la electrónica de potencia. No obstante, el estudio de las distintas etapas y la selección de la óptima queda fuera de este Trabajo Fin de M´aster. Por ello se van a utilizar las etapas definidas en la normativa comentada anteriormente.

#### 2.6 Electrónica de potencia

La electrónica de potencia tiene la función de convertir la energía eléctrica, que se consume de la red, en energía que pueda ser utilizada para poder cargar el vehículo eléctrico.

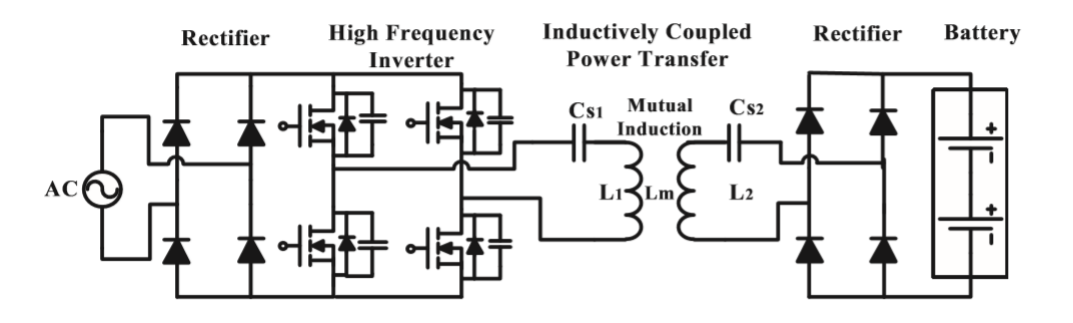

Figure 2.6: Sistema electrónico

En la Fig 2.6 se pueden observar las distintas etapas de electrónica necesarias para la alimentación de las baterías. Estas etapas se pueden dividir en:

- Convertidor AC/DC: Tiene la función de convertir la tensión alterna de la red en corriente continua, para su implementación se suelen utilizar etapas binivel o trinivel para conseguir una corrección de factor de potencia (PFC) elevado.
- Convertidor DC/AC: Para esta función se suele utilizar una etapa de puente completo o un convertidor semipuente. Tiene la función de convertir la tensión continua en tensión alterna de media frecuencia, en nuestro caso entre 80 y 90 kHz.
- $\bullet$  Conversor AC/DC: Este conversor se encuentra en el vehículo y tiene la función de convertir la energía alterna que se absorbe del inductor secundario en corriente admisible por la batería. En los casos m´as simples se utiliza un puente de diodos, no obstante la tendencia es usar convertidores binivel para aumentar la eficiencia del sistema. Adem´as, el uso de etapas controladas tiene ventajas como regular la potencia que absorbe el vehículo mediante el desfase entre la corriente y la tensión.

Cabe destacar que aquí se han detallado las etapas mínimas para realizar un sistema de transferencia de energía por inducción, pero en ocasiones se usan etapas intermedias para adaptar impedancias o disminuir las tensiones. Por otro lado, no se han detallado los filtros necesarios para que minimicen el rizado de las corrientes y las tensiones.

#### 2.7 Compensadores

El acoplamiento magnético de este tipo de sistemas es bajo, aproximadamente de un 0.2, frente al de un transformador que suele estar entorno a un 0.9 o 0.8. Debido a ello la componente de inductancia mutua (M) es baja y la capacidad de transferencia se ve reducida. Para evitar todo ello se realiza una compensación de la inductancia  $(L<sub>i</sub>)$  de las bobinas tanto en primario como en secundario, lo cual con un correcto diseño permite mayores transferencias de energía y un aumento de la distancia de transferencia.

Los métodos clásicos y que aconseja la normativa son el uso de un condensador en serie o en paralelo, tal y como se pueden ver en la Fig 2.7, no obstante se han propuesto compensadores m´as complejos en la bibliografía $[15][13][8]$ .

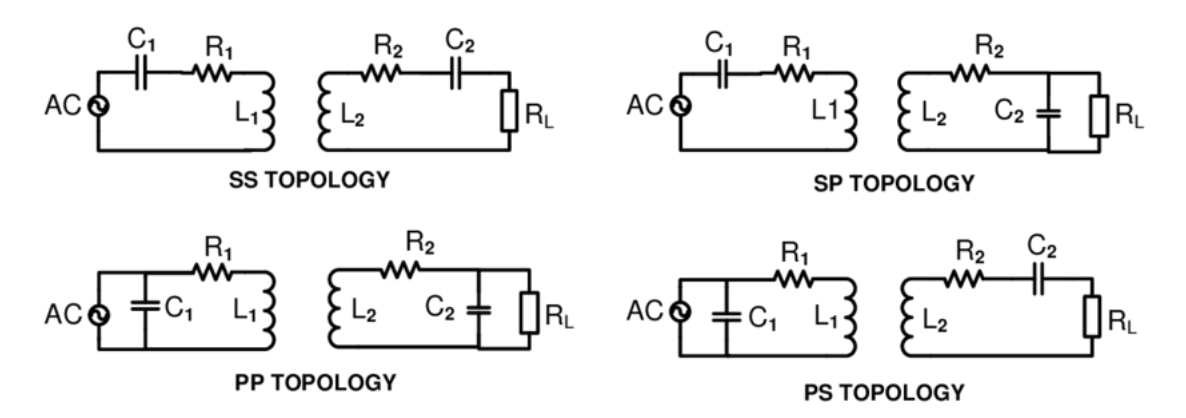

Figure 2.7: Compensadores

En el caso de estudio se va a utilizar un compensador donde el condensador este en serie en primario y secundario (SS).

Además, en el estudio de la electrónica vamos a hacer la siguiente simplificación Fig 2.8, esta simplificación la realizamos de manera que nos permite analizar el comportamiento eléctrico del sistema mediante ecuaciones y por tanto con un coste computacional bajo.

En la figura Fig  $2.8$  se puede observar que el conversor y la batería se han simplificado mediante el uso de una resistencia equivalente, la cual viene dada por:

$$
R_L = \frac{V_L^2}{P_2} \tag{2.9}
$$

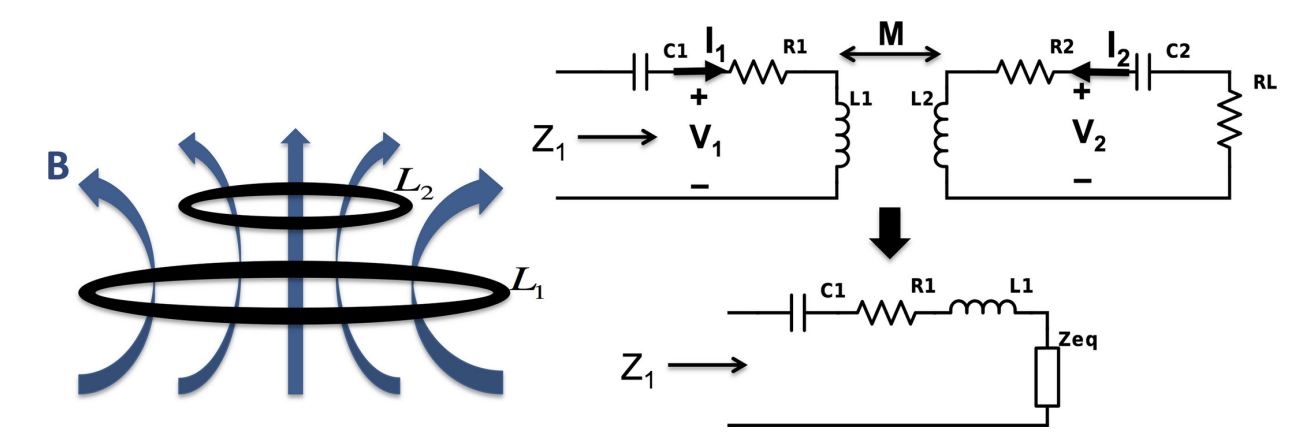

Figure 2.8: Reducción del circuito de bobinas acopladas

Por otro lado como se ha indicado anteriormente los condensadores en serie tienen la función de hacer un adaptación de impedancias en la frecuencia de resonancia por lo cual se pueden definir como:

$$
C_i = \frac{1}{L_i w^2} \tag{2.10}
$$

Como se puede ver mediante distintos métodos de análisis de circuitos se puede calcular la impedancia equivalente como:

$$
\bar{Z}_T = (R_1 + j(L_1w - \frac{1}{C_1w})) + \frac{w^2M^2}{R_2 + R_L + j(L_2w - \frac{1}{C_2w})}
$$
\n(2.11)

De esta forma resulta sencillo el cálculo de las corrientes en primario  $(I_p)$ , la corriente de secundario  $(I_s)$ , la tensión en el condensador de primario  $(V_{c1})$ , la tensión en el condensador del secundario ( $V_{c2}$ ) y la potencia entregada ( $P_{out}$ ). Por lo que con este análisis tenemos perfectamente definido el circuito electrónico para su posterior diseño.

#### 2.8 Comprobación del modelo electrónico

La verificación de las ecuaciones introducidas en el modelo electrónico se ha realizado mediante la búsqueda bibliográfica. La topología seleccionada es la que cuenta con un mayor uso en la actualidad, debido a su sencillez y que permite amplios desalineamientos a costa de un aumento de la corriente en el primario. Por todo ello resulta fácil encontrar las ecuaciones que definen el sistema entre la bibliografía científica $[14][16]$ .

14 CHAPTER 2. MODELADO DE UN SISTEMA DE TRANSFERENCIA POR INDUCCIÓN

# Algoritmo Genético

Las aplicaciones de la optimización son incontables, cualquier proceso puede ser objeto de una optimización. La optimización se debe entender para su definición como una función o conjunto de funciones susceptibles de ser minimizadas o maximizadas. En este Trabajo Fin de M´aster hablaremos de minimización, cabe destacar que toda función a maximizar puede ser convertida en una función a minimizar.

La gran mayoría de los procesos de cualquier tipo pueden ser modelados mediante ecuaciones, pero estas ecuaciones pueden ser muy complejas y la optimización de las maneras clásicas no es posible. Este hecho propicia que se desarrollen ciertas metodologías de optimización, las cuales pueden ser divididas en locales o globales.

Las metodologías de optimización locales se usan para funciones que cuenten con un único mínimo. Estas metodologías de optimización suelen basarse en el cálculo del gradiente o una aproximación del mismo. De manera que estos algoritmos se mueven en la dirección de máximo gradiente. Estos métodos tienen la particularidad de que siempre llegan al mínimo del sistema.

En cuanto a los métodos de optimización global se pueden usar con todo tipo de funciones pero se suelen usar normalmente con funciones que cuentan con m´as de un m´ınimo local, cabe destacar que estos algoritmos tienen la particularidad de que al terminar no garantizan haber obtenido el m´ınimo global. Por ello se deben configurar para obtener el mejor resultado posible. Algunos métodos de optimización global se inspiran en determinados procesos físicos o biológicos. En particular uno de los primeros que se utilizo fue el m´etodo del temple que se basa en el estudio de como un material se enfría durante su templado. Otros métodos que se han propuesto son los algoritmos genéticos, algoritmos por enjambre de partículas, algoritmo de optimización basado en principios electromagn´eticos o el algoritmo de colonia artificial de abejas.

En este capítulo nos centraremos en los algoritmos de optimización genéticos. Los cuales son algoritmos en los que un conjunto (llamado población) de soluciones (denominadas individuos) evolucionan mediante la aplicación de mecanismos inspirados en la teoría de la evolución de las especies de Darwin [10][9][11].

A continuación, se van a detallar las distintas etapas que se definen para un algoritmo genético $[10][9]$ .

#### 3.1 Iniciación

El primer paso del algoritmo consiste en la inicialización del mismo, lo cual consiste en la generación de una serie de individuos  $(X^0)$  de una manera aleatoria, de esta forma se pretende hacer un primer barrido de la superficie de la función. El número total de individuos es el número de población  $(N_p)$ 

$$
X^{0} = \{x_{1}^{0}, ..., x_{Np}^{0}\} \text{ tal que } x_{i}^{0} \in \Omega, i = 1, ..., N_{p}
$$
\n(3.1)

Cabe destacar que este tipo de algoritmos cuentan con una particularidad, como se ha indicado se basan en la evolución de las especies. Por tanto, las siguientes etapas que se definen a continuación de la de inicialización se van a repetir un número de veces. Estas veces que se repiten se llama generaciones, debido a que son las generaciones en que evolucionan los individuos considerando que la evolución se da en un número de generaciones.

#### 3.2 Selección

A continuación, de los valores obtenidos en la inicialización se debe hacer una selección, esta selección se realiza de una manera semi-aleatoria, ya que si fuera solo eligiendo a los mejores candidatos el algoritmo sería susceptible de quedarse en un mínimo local. Por esa razón, se simulan los candidatos y se les aplica una probabilidad aleatoria para ser elegidos. Donde g es el valor de la función coste.

$$
p_i^n = \frac{\frac{1}{g_i^n - \min_k(g_k^2 + 1)}}{\sum_{j=1}^{N_p} \frac{1}{g_j^n - \min_k(g_k^2 + 1)}}
$$
(3.2)

#### 3.3 Cruce

Una vez realizada la selección de  $(N_p)$  se va a realizar un cruce es decir a combinar en parejas los valores anteriores, dando lugar a los hijos. Estos hijos como pasa en el caso de los hijos biológicos serán una combinación de los genes (variables) de ambos individuos. En nuestro caso el cruce se ha realizado mediante un valor aleatorio en la recta que une ambos individuos.

#### 3.4 Mutación

En este proceso como si fuera un individuo vivo el algoritmo permite que algunos de los hijos generados puedan mutar, este concepto se basa en la mutación de las especies que se produce en los genes de los individuos. Su uso se basa en que al mutar los individuos se evita que el algoritmo sea susceptible de quedarse en en mínimo local.

Su implementación se basa en la generación de un valor aleatorio entre el valor máximo y mínimo.

#### 3.5 Elitismo

Podemos ver que el algoritmo terminará cuando el llegue al fin del número de generaciones que se definen. Esto tiene problemas de que si se alcanza el valor m´ınimo global se pueda perder debido a los cruzamientos y mutaciones, por ello se define una etapa de elitismo. El elitismo consiste en introducir directamente el mejor resultado de cada generación en la siguiente, con ello aseguramos la convergencia del algoritmo.

Otro problema que puede existir es que el algoritmo llegue al mínimo global muy rápido y hayamos definido un número elevado de generaciones lo cual va a alargar la simulación sin mejorar la precisión del mismo. Para evitar esta problemática se define un número máximo de veces que se puede repetir el mejor valor, es decir, si se repite un número de veces seguidas la misma solución el algoritmo considera que ha llegado a la solución óptima y se detiene.

#### 3.6 Resultado

Al terminar el algoritmo, por número de repeticiones del elitismo o porque el número de generaciones programadas a terminado obtenemos un resultado. Este resultado va a ser el mejor resultado obtenido, cabe destacar que este resultado no tiene por qu´e ser el m´ınimo global.

Para evitar esta serie de problemas se puede realizar el algoritmo con un número de generaciones muy altas o un número de individuos muy alto o ambas. De manera, que cuanto mayor sean ambos n´umeros mas seguros estaremos de haber obtenido un resultado optimizado. El problema de esta estrategia es el tiempo de simulación que puede resultar muy alto. Esta problemática nos lleva a que en ocasiones no se busque resultado óptimo, sino un resultado aceptable pero en un tiempo reducido.

### 3.7 Comprobación del algoritmo genético

La comprobación del funcionamiento del algoritmo genético se ha realizado mediante la resolución de distintos problemas, un ejemplo se muestra en la siguiente Fig 3.1.

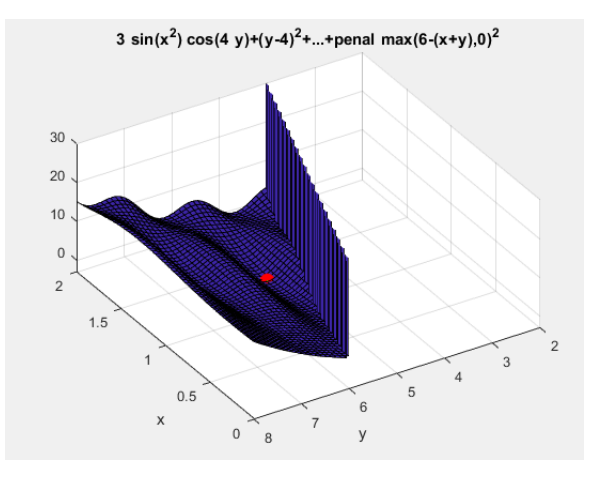

Figure 3.1: Comprobación del algoritmo genético

 $\begin{array}{lll} \textbf{CHAPTER 3.} & \textbf{ALGORITHMO} \textbf{ GENÉTICO} \end{array}$ 

# Flujos de trabajo y resultados

#### 4.1 Resultados

En este apartado se van a mostrar a mostrar los resultados obtenidos mediante la metodología de optimizaci´on propuesta. Para ello se van a presentar dos experimentos que se han realizado y al final se realizará una comparativa entre ambos.

Ambos experimentos se han realizado de manera similar, los cambios entre ambos han sido en cuestión de la configuración del algoritmo genético. Ambas configuraciones se pueden ver en la siguiente la siguiente Tabla 4.1.

|           |      | Configuración $1 \mid$ Configuración $2 \mid$ |
|-----------|------|-----------------------------------------------|
| $N_{gen}$ | 10   | 30                                            |
|           | 20   | 30                                            |
| $P_{mut}$ | D. I | O. I                                          |
| $n_{sic}$ |      |                                               |

Table 4.1: Configuraciones

Lo primero que podemos observar en ambos casos es que el resultado se ha obtenido al terminar el numero de generaciones  $(N_{gen})$  tal y como se observa en la Fig 4.2, por lo cual no podemos asegurar que se haya alcanzado el m´ınimo global en ninguno de los casos. Lo que podemos observar es que en cada uno de los casos el sistema ha convergido y en el caso de la configuración 2 el resultado esta más cerca del óptimo. Aquí podemos observar que en el caso de estudio es más importante aumentar el número de la población que el número de generaciones, ya que el resultado final de la configuración 1 es peor que el primer resultado obtenido por la configuración 2.

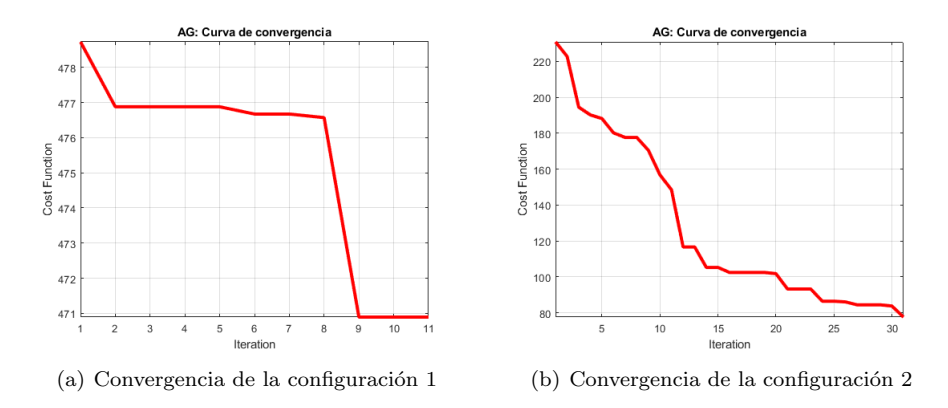

Figure 4.1: Convergencia

Otro punto importante es el tiempo de simulación, estas simulaciones se han hecho con un ordenador I9-9900K 3.6GHz y 64G de RAM. En la Tabla 4.2.

|                 | Tiempo                                         |
|-----------------|------------------------------------------------|
| Configuración 1 | $51.294,89$ segundos $\Rightarrow$ 14,24 horas |
| Configuración 2 | $251.405,36 \Rightarrow 2.91 \text{ días}$     |

Table 4.2: Tiempo de simulación

Estos datos pueden resultar muy útiles porque en función del tiempo en que tengamos que dar una solución podemos observar que podremos acercarnos más o menos al mínimo global.

En la Tabla 4.3 vamos a analizar el resultado obtenido en ambas configuraciones.

|                                 |                       |                | $n_{01}$ | Ferrital en x   Ferrital en y |                   | $r_{02}$            | N2             | $n_{02}$ | Ferrita 2         |
|---------------------------------|-----------------------|----------------|----------|-------------------------------|-------------------|---------------------|----------------|----------|-------------------|
| $\lfloor$ Configuración 1       | 50 $[\mu \mathrm{m}]$ |                | 500      | $43$ [cm]                     | $36 \text{ [cm]}$ | $50 \; [\mu m]$     | $\overline{9}$ | 600      | $23$ [cm]         |
| Configuración 2   200 $[\mu m]$ |                       | 8 <sup>1</sup> | 3.000    | $60$ [cm]                     | $15 \text{ [cm]}$ | $100~[\mu\text{m}]$ | 15             | 1900     | $10 \text{ [cm]}$ |

Table 4.3: Valores optimizados

Para poder observar mejor los resultados, a continuación se muestran los modelos obtenidos (Fig 4.2).

Se puede observar que en ambos casos se ha conseguido un resultado funcional, los cuales cumplen las especificaciones del problema a resolver. Pero también, se puede observar que en el primer caso se tiene un resultado donde el volumen de conductor es mucho mayor y por lo tanto un resultado resulta mucho más caro que en el segundo caso. También, se puede observar que en el primario ambos modelos obtenidos tienen una superficie amplia de ferrita, mientras que en el inductor secundario en el caso de una mejor optimización este tamaño es mucho menor. Por ello, nos puede hacer pensar que la ferrita resulta de mayor importancia en el primario frente al secundario.

Un punto a destacar es que la optimización ha obtenido que con estos valores de precio de cable resulta más rentable reducir el diámetro de la hebra, ir a diámetros más caros, pero gracias a este menor diámetro poder disminuir el número de hebras dando al final un precio menor.

Por último, se detecta que el inductor no parece perfectamente optimizado, ya que las ferritas no resultan simétricas en el inductor de primario. Por tanto sería necesario una simulación con un mayor tiempo, o bien terminar con una optimización por barrido para terminar estos últimos detalles.

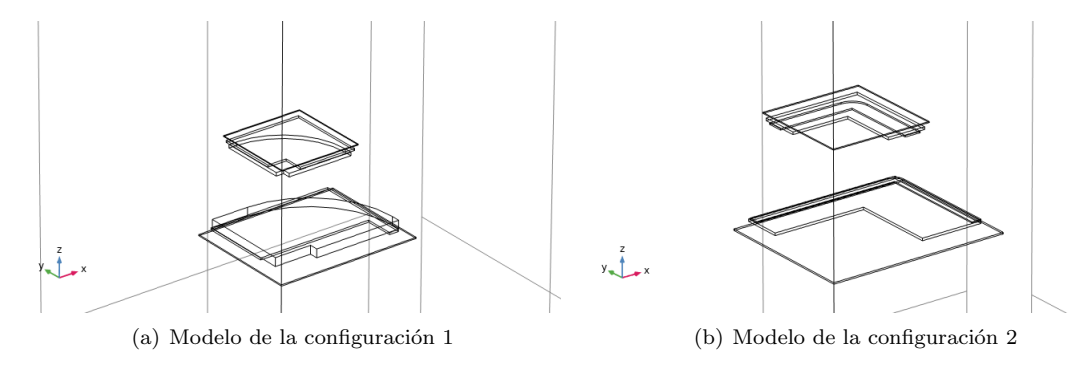

Figure 4.2: Modelos

En la Tabla 4.4 se pueden observar los resultados que se han obtenido en ambas configuraciones, en el primer caso se puede ver que los valores de inductancias  $(L<sub>i</sub>)$  son más bajos. Lo cual puede ser entendido como un número de vueltas y por tanto menor cable, no obstante si observa la geometría obtenida se observa que el tamaño del bucle es muy bajo y por ello se produce este efecto. También, se puede observar que el valor de resistencia  $(R<sub>i</sub>)$  es más bajo en la segunda configuración lo que nos da un nivel de pérdidas menor y por tanto una eficiencia mayor.

|                |        | $L_1$ [ $\mu$ m]   $L_2$ [ $\mu$ m]   $M$ [ $\mu$ m]   $R_1$ [ $\Omega$ ]   $R_2$ [ $\Omega$ ] |       |      |               |
|----------------|--------|------------------------------------------------------------------------------------------------|-------|------|---------------|
| Conf 1         | 25.14  | 59.11                                                                                          | 20.9  | 0.52 | 0.24          |
| Conf 2 $\perp$ | 106,22 | -101.77                                                                                        | 20.75 | 0.11 | $1\quad 0.08$ |

Table 4.4: Resultados electromagnéticos

En cuanto a los resultados obtenidos en la electrónica, se puede ver que queda perfectamente definida esta. Y por tanto se puede dimensionar de manera adecuada la misma en un siguiente paso, por lo que el resultado de la simulación también nos ayudará en los siguientes pasos del diseño del sistema. Una consideración es que en el primer caso se obtienen valores de condensador más altos, pero unos valores de tensión más bajos. Por lo cual no podemos argumentar qué sistema de condensadores saldrá más barato.

En la frecuencia vemos que ambos sistemas se acercan al límite superior, ya que a mayor frecuencia menor cantidad de cobre es necesaria.

En el apartado de pérdidas hemos detallado que la intensidad de campo magnético de un inductor crea unas pérdidas asociadas en el otro inductor. En la Fig 4.3 se ha hecho una simulación con la corriente del primario, si realizamos una integral en el secundario podemos observar que tiene un valor distinto de cero y por tanto unas pérdidas se producirán por el principio de proximidad.

 $freq(1) = 85000$  H:

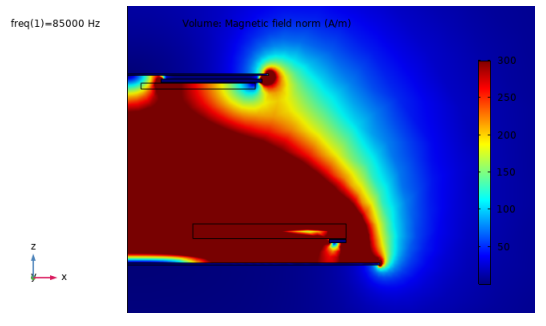

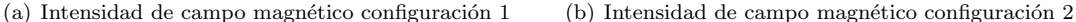

Figure 4.3: Intensidad de campo magnético

Por último, se muestran en la Fig 4.4 el campo magnético producido por el inductor. Se puede observar que es necesario añadir un apantallamiento en todo el bajo del vehículo y posiblemente en sus laterales, para evitar que el campo entre dentro del mismo.

|  |                                                    |  |  |                                                                               | $ C_1 \text{ [nH]}   C_2 \text{ [nH]}   I_1 \text{ [A]}   I_2 \text{ [A]}   V_{C1} \text{ [V]}   V_{C1} \text{ [V]}   P2 \text{ [W]}   Frec \text{ [kHz]}  $ |       |
|--|----------------------------------------------------|--|--|-------------------------------------------------------------------------------|----------------------------------------------------------------------------------------------------|-------|
|  | $\vert$ Conf 1   126,04   54,89                    |  |  | $\mid$ 35.46 $\mid$ 27.15 $\mid$ 495.1 $\mid$ 835.45 $\mid$ 10.991.89 $\mid$  | 88,35                                                                                                    | 92.92 |
|  | $\vert$ Conf 2 $\vert$ 30,11 $\vert$ 31,42 $\vert$ |  |  | $\mid$ 35,1 $\mid$ 27,15 $\mid$ 2.084,7 $\mid$ 1.545,3 $\mid$ 10.994,4 $\mid$ | -89                                                                                                    | 98.24 |

Table 4.5: Resultados electrónicos

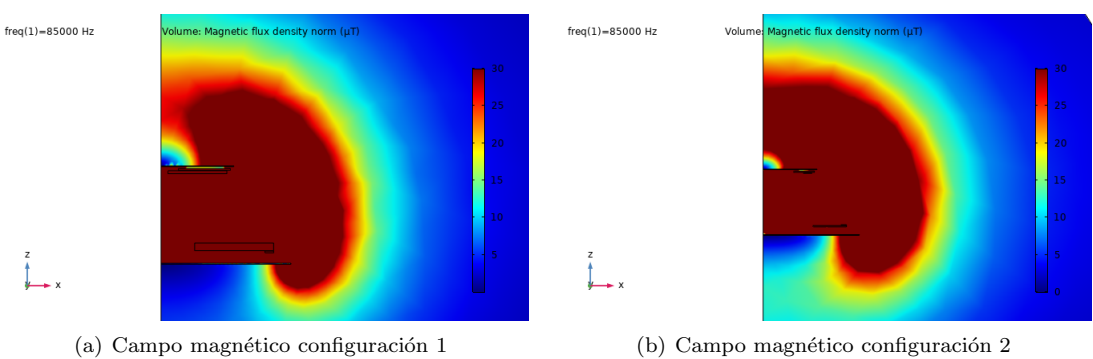

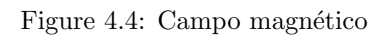

# Conclusiones

#### 5.1 Conclusiones y aportaciones

En este Trabajo Fin de M´aster se ha realizado un optimizador para un sistema de transferencia de energía por inducción. Las principales aportaciones han sido:

- · Se han aplicado metodologías avanzadas para la optimización de un sistema de transferencia por inducción.
- · Se ha realizado un completo simulador de un sistema de transferencia por inducción que incluye la parte electromagnética y la parte electrónica.
- En la parte electromagnética se ha realizado la simulación de pérdidas haciendo una extrapolación de las pérdidas de una hebra a un sistema inductor. Además como aspecto novedoso se ha considerado una forma de inductor cuadrada.
- · Se ha propuesto una metodología de optimización compleja, cuyo criterio de búsqueda se puede modificar de manera rápida.
- · Se han definido las funciones para poder modificar la geometría únicamente variando el script de COMSOL, lo cual permite que el simulador sea fácilmente adaptado para otras geometrías e incluso para otros sistemas como transformadores.

CHAPTER 5. CONCLUSIONES

# Bibliography

- [1] Electric vehicle wireless power transfer (WPT) systems.
- [2] Wireless power transfer for light-duty plug-in/electric vehicles and alignment methodology.
- [3] Jesús Acero, Claudio Carretero, Ignacio Lope, Rafael Alonso, and José Miguel Burdío. Analytical solution of the induced currents in multilayer cylindrical conductors under external electromagnetic sources. Applied Mathematical Modelling, 40(23-24):10667–10678, dec 2016.
- [4] Roman Bosshard, Ugaitz Iruretagoyena, and Johann W. Kolar. Comprehensive evaluation of rectangular and double-d coil geometry for 50 kW/85 kHz IPT system. IEEE Journal of Emerging and Selected Topics in Power Electronics, 4(4):1406–1415, dec 2016.
- [5] Roman Bosshard and Johann W. Kolar. Multi-objective optimization of 50 kW/85 kHz IPT system for public transport. IEEE Journal of Emerging and Selected Topics in Power Electronics, 4(4):1370–1382, dec 2016.
- [6] Claudio Carretero. Coupling power losses in inductive power transfer systems with litz-wire coils. IEEE Transactions on Industrial Electronics, 64(6):4474–4482, jun 2017.
- [7] Claudio Carretero, Jesus Acero, and Rafael Alonso. TM-TE DECOMPOSITION OF POWER LOSSES IN MULTI-STRANDED LITZ-WIRES USED IN ELECTRONIC DE-VICES. Progress In Electromagnetics Research, 123:83–103, 2012.
- [8] Linhui Chen, Shuo Liu, Yong Chun Zhou, and Tie Jun Cui. An optimizable circuit structure for high-efficiency wireless power transfer. IEEE Transactions on Industrial Electronics, 60(1):339–349, jan 2013.
- [9] Benjamin Ivorra. Semi-deterministic global optimisation methods and industrial applications. PhD thesis, 09 2006.
- [10] Benjamin Ivorra. Modeling, Simulation and Optimization methods and techniques applied to various industrial problems. PhD thesis, 02 2013.
- [11] Benjamin Ivorra, Bijan Mohammadi, and Angel Manuel Ramos. A multi-layer line search method to improve the initialization of optimization algorithms. European Journal of Operational Research, 247(3):711–720, dec 2015.
- [12] C. Carretero J. Acero J. Serrano, M. Perez-Tarragona. Modeling, simulation and verification of contactless powertransfer systems. 2016.
- [13] Tianze Kan, Trong-Duy Nguyen, Jeff C. White, Rajesh K. Malhan, and Chunting Chris Mi. A new integration method for an electric vehicle wireless charging system using LCC compensation topology: Analysis and design. IEEE Transactions on Power Electronics, 32(2):1638– 1650, feb 2017.
- [14] J. Sallan, J.L. Villa, A. Llombart, and J.F. Sanz. Optimal design of ICPT systems applied to electric vehicle battery charge. IEEE Transactions on Industrial Electronics, 56(6):2140–2149, jun 2009.
- [15] Juan L. Villa, Jesús Sallan, José Francisco Sanz Osorio, and Andrés Llombart. Highmisalignment tolerant compensation topology for ICPT systems. IEEE Transactions on Industrial Electronics, 59(2):945–951, feb 2012.
- [16] Juan Luis Villa Gazulla, Andrés Llombart Estopiñán, and Jesús Sallán Arasanz. Sistemas de transferencia de energía para vehículos eléctricos mediante acoplamiento inductivo. PhD thesis, 2009. Presentado: 31 03 2009.